# Learning RabbitMQ

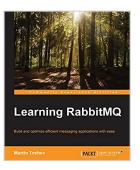

By Martin Toshev

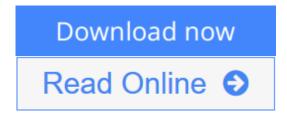

Learning RabbitMQ By Martin Toshev

## **Key Features**

- Learn to administer, configure, and manage RabbitMQ instances
- Discover ways to secure and troubleshoot RabbitMQ instances
- This book is fully up-to-date with all the latest changes to version 3.5

## **Book Description**

RabbitMQ is Open Source Message Queuing software based on the Advanced Message Queue Protocol Standard written in the Erlang Language. RabbitMQ is an ideal candidate for large-scale projects ranging from e-commerce and finance to Big Data and social networking because of its ease of use and high performance. Managing RabbitMQ in such a dynamic environment can be a challenging task that requires a good understanding not only of how to work properly with the message broker but also of its best practices and pitfalls.

Learning RabbitMQ starts with a concise description of messaging solutions and patterns, then moves on to concrete practical scenarios for publishing and subscribing to the broker along with basic administration. This knowledge is further expanded by exploring how to establish clustering and high availability at the level of the message broker and how to integrate RabbitMQ with a number of technologies such as Spring, and enterprise service bus solutions such as MuleESB and WSO2. We will look at advanced topics such as performance tuning, secure messaging, and the internals of RabbitMQ. Finally we will work through case-studies so that we can see RabbitMQ in action and, if something goes wrong, we'll learn to resolve it in the Troubleshooting section.

## What you will learn

- Apply messaging patterns using the message broker
- Administer RabbitMQ using the command line, management Web console, or management REST services
- Create a cluster of scalable, and highly-available, RabbitMQ instances
- Use RabbitMQ with the Spring Framework, MuleESB, WSO2, and Oracle databases
- Deploy RabbitMQ using Puppet, Vagrant, or Docker

- Fine-tune the performance of RabbitMQ
- Monitor RabbitMQ using Nagios, Munin, or Monit
- Secure, troubleshoot, and extend RabbitMQ

#### About the Author

**Martin Toshev** is a software developer and Java enthusiast with more than eight years of experience and vast expertise originating from projects in areas such as enterprise Java, social networking, source code analysis, Internet of Things, and investment banking in companies such as Cisco and Deutsche Telekom. He is a graduate of computer science from the University of Sofia. He is also a certified Java professional (SCJP6) and a certified IBM cloud computing solution advisor. His areas of interest include a wide range of Java-related technologies (Servlets, JSP, JAXB, JAXP, JMS, JMX, JAX-RS, JAX-WS, Hibernate, Spring Framework, Liferay Portal, and Eclipse RCP), cloud computing technologies, cloud-based software architectures, enterprise application integration, and relational and NoSQL databases. Martin is one of the leaders of the Bulgarian Java Users group (BGJUG), a regular speaker at Java conferences, and one of the organizers behind the jPrime conference in Bulgaria (http://jprime.io/).

#### **Table of Contents**

- 1. Introducing RabbitMQ
- 2. Design Patterns with RabbitMQ
- 3. Administration, Confi guration, and Management
- 4. Clustering
- 5. High Availability
- 6. Integrations
- 7. Performance Tuning and Monitoring
- 8. Troubleshooting
- 9. Security
- 10. Internals
- 11. Contributing to RabbitMQ

**<u><b>Download**</u> Learning RabbitMQ ...pdf

**Read Online** Learning RabbitMQ ...pdf

# Learning RabbitMQ

By Martin Toshev

# Learning RabbitMQ By Martin Toshev

## **Key Features**

- Learn to administer, configure, and manage RabbitMQ instances
- Discover ways to secure and troubleshoot RabbitMQ instances
- This book is fully up-to-date with all the latest changes to version 3.5

# **Book Description**

RabbitMQ is Open Source Message Queuing software based on the Advanced Message Queue Protocol Standard written in the Erlang Language. RabbitMQ is an ideal candidate for large-scale projects ranging from e-commerce and finance to Big Data and social networking because of its ease of use and high performance. Managing RabbitMQ in such a dynamic environment can be a challenging task that requires a good understanding not only of how to work properly with the message broker but also of its best practices and pitfalls.

Learning RabbitMQ starts with a concise description of messaging solutions and patterns, then moves on to concrete practical scenarios for publishing and subscribing to the broker along with basic administration. This knowledge is further expanded by exploring how to establish clustering and high availability at the level of the message broker and how to integrate RabbitMQ with a number of technologies such as Spring, and enterprise service bus solutions such as MuleESB and WSO2. We will look at advanced topics such as performance tuning, secure messaging, and the internals of RabbitMQ. Finally we will work through case-studies so that we can see RabbitMQ in action and, if something goes wrong, we'll learn to resolve it in the Troubleshooting section.

## What you will learn

- Apply messaging patterns using the message broker
- Administer RabbitMQ using the command line, management Web console, or management REST services
- Create a cluster of scalable, and highly-available, RabbitMQ instances
- Use RabbitMQ with the Spring Framework, MuleESB, WSO2, and Oracle databases
- Deploy RabbitMQ using Puppet, Vagrant, or Docker
- Fine-tune the performance of RabbitMQ
- Monitor RabbitMQ using Nagios, Munin, or Monit
- Secure, troubleshoot, and extend RabbitMQ

## About the Author

**Martin Toshev** is a software developer and Java enthusiast with more than eight years of experience and vast expertise originating from projects in areas such as enterprise Java, social networking, source code analysis, Internet of Things, and investment banking in companies such as Cisco and Deutsche Telekom. He is a graduate of computer science from the University of Sofia. He is also a certified Java professional (SCJP6) and a certified IBM cloud computing solution advisor. His areas of interest include a wide range of Java-related technologies (Servlets, JSP, JAXB, JAXP, JMS, JMX, JAX-RS, JAX-WS, Hibernate, Spring

Framework, Liferay Portal, and Eclipse RCP), cloud computing technologies, cloud-based software architectures, enterprise application integration, and relational and NoSQL databases. Martin is one of the leaders of the Bulgarian Java Users group (BGJUG), a regular speaker at Java conferences, and one of the organizers behind the jPrime conference in Bulgaria (http://jprime.io/).

# **Table of Contents**

- 1. Introducing RabbitMQ
- 2. Design Patterns with RabbitMQ
- 3. Administration, Confi guration, and Management
- 4. Clustering
- 5. High Availability
- 6. Integrations
- 7. Performance Tuning and Monitoring
- 8. Troubleshooting
- 9. Security
- 10. Internals
- 11. Contributing to RabbitMQ

# Learning RabbitMQ By Martin Toshev Bibliography

- Rank: #988790 in eBooks
- Published on: 2015-12-28
- Released on: 2015-12-28
- Format: Kindle eBook

**<u><b>Download**</u> Learning RabbitMQ ...pdf

**Read Online** Learning RabbitMQ ...pdf

# **Editorial Review**

About the Author

## **Martin Toshev**

Martin Toshev is a software developer and Java enthusiast with more than eight years of experience and vast expertise originating from projects in areas such as enterprise Java, social networking, source code analysis, Internet of Things, and investment banking in companies such as Cisco and Deutsche Telekom. He is a graduate of computer science from the University of Sofia. He is also a certified Java professional (SCJP6) and a certified IBM cloud computing solution advisor. His areas of interest include a wide range of Java-related technologies (Servlets, JSP, JAXB, JAXP, JMS, JMX, JAX-RS, JAX-WS, Hibernate, Spring Framework, Liferay Portal, and Eclipse RCP), cloud computing technologies, cloud-based software architectures, enterprise application integration, and relational and NoSQL databases. Martin is one of the leaders of the Bulgarian Java Users group (BGJUG), a regular speaker at Java conferences, and one of the organizers behind the jPrime conference in Bulgaria (http://jprime.io/).

# **Users Review**

### From reader reviews:

### **Glenn Wallin:**

Reading a book to become new life style in this calendar year; every people loves to read a book. When you go through a book you can get a wide range of benefit. When you read publications, you can improve your knowledge, simply because book has a lot of information in it. The information that you will get depend on what forms of book that you have read. If you would like get information about your examine, you can read education books, but if you act like you want to entertain yourself you are able to a fiction books, such us novel, comics, as well as soon. The Learning RabbitMQ offer you a new experience in reading through a book.

### Dale Randolph:

Is it you actually who having spare time in that case spend it whole day by simply watching television programs or just lying down on the bed? Do you need something totally new? This Learning RabbitMQ can be the reply, oh how comes? It's a book you know. You are therefore out of date, spending your spare time by reading in this brand-new era is common not a nerd activity. So what these books have than the others?

### **Betty Peoples:**

You can obtain this Learning RabbitMQ by visit the bookstore or Mall. Just viewing or reviewing it can to be your solve challenge if you get difficulties to your knowledge. Kinds of this guide are various. Not only by means of written or printed but additionally can you enjoy this book by means of e-book. In the modern era including now, you just looking by your local mobile phone and searching what your problem. Right

now, choose your ways to get more information about your reserve. It is most important to arrange you to ultimately make your knowledge are still upgrade. Let's try to choose appropriate ways for you.

### **Malcolm Thurmond:**

A lot of e-book has printed but it is unique. You can get it by world wide web on social media. You can choose the most beneficial book for you, science, amusing, novel, or whatever through searching from it. It is identified as of book Learning RabbitMQ. Contain your knowledge by it. Without causing the printed book, it could possibly add your knowledge and make you happier to read. It is most critical that, you must aware about publication. It can bring you from one destination for a other place.

# Download and Read Online Learning RabbitMQ By Martin Toshev #6L1V9WYF4JM

# Read Learning RabbitMQ By Martin Toshev for online ebook

Learning RabbitMQ By Martin Toshev Free PDF d0wnl0ad, audio books, books to read, good books to read, cheap books, good books, online books, books online, book reviews epub, read books online, books to read online, online library, greatbooks to read, PDF best books to read, top books to read Learning RabbitMQ By Martin Toshev books to read online.

# Online Learning RabbitMQ By Martin Toshev ebook PDF download

## Learning RabbitMQ By Martin Toshev Doc

Learning RabbitMQ By Martin Toshev Mobipocket

Learning RabbitMQ By Martin Toshev EPub

6L1V9WYF4JM: Learning RabbitMQ By Martin Toshev